## **Websphere 8 Installation Guide**

Recognizing the pretentiousness ways to get this books **Websphere 8 Installation Guide** is additionally useful. You have remained in right site to begin getting this info. acquire the Websphere 8 Installation Guide join that we offer here and check out the link.

You could buy guide Websphere 8 Installation Guide or acquire it as soon as feasible. You could quickly download this Websphere 8 Installation Guide after getting deal. So, taking into account you require the book swiftly, you can straight get it. Its fittingly very simple and suitably fats, isnt it? You have to favor to in this spread

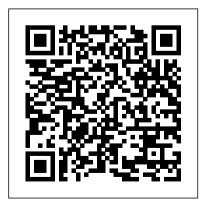

Ibm Websphere Application Server 8 Installation Guide Abstract. This IBM® Redbooks® publication provides system administrators and developers with the knowledge to configure an IBM WebSphere® Application Server Version 8 .repo.8550.ndtrial runtime environment, to package and deploy applications, and to perform ongoing management of the WebSphere environment. WebSphere Application Server V8: Administration and ...

Click on File >> Preferences Click on Add Repository Click on Browse and select repository.config

which you got after extracting from was part1.zip Click on Ok Click on Install Select Version 8.5.5.0 and click on Next Select the license agreement and click Next Click on browse to 8.5.5: WebSphere Application

Server V8.5.5.0 - IBM Step 1 — Go to the Websphere Portal 8.5 Installation Guide official login page via our official link below. After you click on

the link, it will open in a new tab so that you can continue to see the guide and follow the troubleshooting steps if required. Websphere Application Server 8 Installation Guide Websphere Application Server 8 Installation Guide Author: wiki.ctsnet.org-Janina Muller-2020-11-05-13-39-43 Subject: Websphere Application Server 8 Installation Guide Keywords: websphere,appli cation, server, 8, installation, guide Created Date: 11/5/2020 1:39:43 PM Websphere Portal 8.5 **Installation Guide - Find Official Portal** 

Pega Platform 8.1 Installation server8.5 installation on Guide for IBM WebSphere and IBM Db2 for z/OS. Platform Capability. System Administration. Pega Platform 8.1 Platform Server. IBM WebSphere. Platform Database. IBM Db2 for z/OS. **About Pegasystems** Pegasystems is the leader in cloud software for customer engagement and operational excellence. If you've driven a car ... Installing and configuring WebSphere Application Server 8 ... websphere application

windows Websphere-8.5.5 Installation from command line 8.5.5 Installation on linux WAS - Downloading Websphere Application server 8.5 and 9.0 - Part 1 IBM **WebSphere Application Server** V 8.5 installation on windows (websphere jungle) WebSphere **Application Server Installation** on Windows 8.5.5 - Session 2 IBM Websphere Application Server, Installation Manager, Consola Administrativa. WebSphere Application Server V8.5 Administration and Configuration Guide Applying packs to websphere application server using installation

manager on windows IBM WebSphere Application Server install WebSphere Application Server v 8.5 in silent mode using responefile on windows WebSphere 8 Slient Install Demo Class 2 - Installation of WebSphere Application Server Version 8.5.5 on Linux in Silent Method How to Upgrade to IBM i 7.4 Web Server vs Application Server WebSphere **Application Server Demo** How Websphere keystores integrate with IHS (key.kdb), WAS Plugin (plugin-key.kdb), and WAS (.p12) Configuration oracle datasource in

WebSphere Application Server installation using command line Deployment 8.5.5. V8 5 on linux WAS -*Troubleshooting server slow* startup \u0026 JVM Size handling Websphere-8.5.5 cluster creation in WebSphere application server using cell profile deploying applications in WebSphere Application Server v 8 5 on windows (WebSphere Jungle) Installing, Configuring, Using IBM FileNet Deployment Manager Creating cluster environment in V 8.5 installation on Linux WebSphere Application Server v 8 5 on windows (WebSphere Jungle) WebSphere Application Server V 8.5 **Network Deployment** 

Websphere Application Server Installation on Linux 8.5.5 -Session 4

WebSphere 8 Network **Deployment - Silent Installation** - Part 1 of 4<del>websphere 8.5</del> **Installation With GUI Mode by** www.geeksidea.com Websphere-8.5.5 - applying fix packs on websphere (8.5.5 to 8.5.10)and idk(1.6 to 1.7) IBM WebSphere Application Server (WebSphereJungle) IBM Websphere MQ Installation on Windows RapidDeploy v4.0 -Part 5: Install IBM WebSphere Application Server Network

Websphere 8 Installation Guide wiki.ctsnet.org Where To Download Ibm Websphere Application Server 8 Installation Guide Ibm Websphere Application Server 8 IBM® WebSphere® Application Server Version 8.0 (5733-W80) Full support of this product will be discontinued on December 31st, 2017. After this date, the WAS v8.0 Express® edition on the IBM i platform websphere application server8.5 installation on windows Websphere-8.5.5 Installation from command line WAS -Downloading Websphere Application server 8.5 and 9.0 -Part 1 IBM WebSphere

Application Server V 8.5 installation on windows (websphere jungle) WebSphere Application Server Installation on Windows 8.5.5 - Session 2 IBM Websphere Application Server, Installation Manager, Consola Administrativa. WebSphere Application Server V8.5 Administration and Configuration Guide Applying packs to websphere application server using installation manager on windows IBM WebSphere *Application Server 8.5.5* Installation on linux install WebSphere Application Server v 8.5 in silent mode using responefile on windows WebSphere 8 Slient Install Demo Class2 - Installation of

WebSphere Application Server Version 8 5 5 on Linux in Silent Method How to Upgrade to IBM i 7.4 Web Server vs Application Server WebSphere Application Server Demo How Websphere keystores integrate with IHS (kev.kdb), WAS Plugin (pluginkev.kdb), and WAS (.p12) Configuration oracle datasource in WebSphere Application Server V8 5 on linux WAS -Troubleshooting server slow startup \u0026 JVM Size handling Websphere-8.5.5 - cluster creation www.geeksidea.com in WebSphere application server using cell profile deploying applications in WebSphere Application Server v 8 5 on windows (WebSphere Jungle) Installing, Configuring, Using

IBM FileNet Deployment Manager Creating cluster environment in WebSphere Application Server v 8 5 on windows (WebSphere Jungle) WebSphere Application Server V 8.5 Network Deployment installation using command line Websphere Application Server Installation on Linux 8.5.5 -Session 4 WebSphere 8 Network Deployment - Silent Installation -Part 1 of 4websphere 8.5 **Installation With GUI Mode bv** Websphere-8.5.5 - applying fix packs on websphere (8.5.5 to 8.5.10)and idk(1.6 to 1.7) IBM WebSphere Application Server V 8.5 installation on Linux (WebSphereJungle) IBM

Websphere MO Installation on Windows RapidDeploy v4.0 - Part 5: Install IBM WebSphere Application Server Network Deployment 8.5.5. Installation. WebSphere Application Server Version 8.5.5 can be installed by IBM Installation Manager. IBM Installation Manager is a single installation program that can use remote or local software flat-file repositories to install, modify, or update new WebSphere Application Server products. Pega Platform 8.1 Installation Guide for IBM WebSphere and ... Before you begin the installation of WebSphere

8.5 on IBM i systems, you should perform the steps in this section. All editions of WebSphere Application Server V8.5 use the Installation Manager 1.5.3 to install and maintain the product. Review the installation checklist at the below link and apply any requested PTFs:

WebSphere Application Server 8.5.5 ND Installation Guide

Ibm Websphere Application Server 8 Installation Guide Before you begin the installation of WebSphere 9.0 on IBM i systems, you should perform the steps in this section. All editions of WebSphere Application Server V9.0 use the Installation Manager 1.8.5 or higher to install and maintain the product. Review the installation checklist at the below link and apply any requested PTFs:

Installing WebSphere 8 for
Developers - Genuitec
Installing WebSphere 8 for
Developers IBM provides a
free WebSphere Application
Server (WAS) run time version
for developers for testing
applications using WebSphere.
This guide provides
instructions for downloading

and installing the components Download IBM WebSphere for the WAS 8 run time version MQ from the following link. on Windows. In this guide, you (This is trial version valid for will:

Websphere 8 Installation Guide - orrisrestaurant.com
WebSphere MQ 8 Installation
Guide on Linux November 11,
2016 by Achyutananda Panigrahy
A step-by-step guide to installing
WebSphere MQ 8 on Linux
environment. IBM has released
WebSphere MQ 8 on 23rd May
2014 with following new
features.

Websphere Application Server 8 Installation Guide In this article, I will talk about how to download and install MQ 8 step-by-step.

Download IBM WebSphere (This is trial version valid for 90 days) https://www14.soft ware.ibm.com/webapp/iwm/ web/reg/pick.do?source=ES D-WSMQ-EVAL&S PKG= CR9H9ML&S\_TACT=109J 84RW&lang=en\_US. Select WebSphere MQ V8.0 from list and click on Continue WebSphere MQ 8 Installation Guide on Linux As with the previous software packages described in this guide, the plug-ins for IBM WebSphere Application Server 8.5 must be installed using the

IBM Installation Manager. In order to install the IBM HTTP server, you must have the Supplemental images in the repository, as shown in the second line item in the following screen sample. Websphere Application Server 8 Installation Guide File Type PDF Websphere **Application Server 8 Installation** Guide installation checklist at the below link and apply any requested PTFs: Installing and Configuring WebSphere 8.5 and 8.5.5 Installation WebSphere Application Server Version 8.5.5 can be installed by IBM Installation Manager. IBM Installation Manager is a single

## **Installing and Configuring** WebSphere 8.5 and 8.5.5

WebSphere MQ 8 Installation Guide on Linux November 11, 2016 by Achyutananda Panigrahy A step-by-step guide to installing WebSphere MQ 8 on Linux environment. IBM has released WebSphere MQ 8 on 23rd May 2014 with following new features.

## **Websphere 8 Installation** Guide

The link will do something how you will acquire the ibm websphere application server 8 installation guide. However,

the collection in soft file will be improved future. The habit is after that easy to door every time. You can undertake it into the gadget or computer unit. So, installation guide as one of you can character for that reason simple to overcome what call as great reading experience.

## Installing, Updating, and **Configuring WebSphere** 8.5 and 8.5.5

Online Library Websphere **Application Server 8** Installation Guide getting the good future. But, it's not unaided nice of imagination. This is the time for you to create proper ideas to create

by getting websphere application server 8 the reading material. You can be suitably **Installing and Configuring** WebSphere 8.5.x/9.0 (Release 9.2.1)

Review the installation summary and verify that the package for IBM WebSphere Application Server Network Deployment Version 8.5.0.2 is selected. Select the appropriate package according to your operating system. Click Install. When the installation process is complete, a message confirms the success of the process. Click Finish.